# **OSNOVE INFORMATIKE 2023.**

# OSNOVNE ŠKOLE

SEDMI RAZRED – državno natjecanje, 19.4.2023.

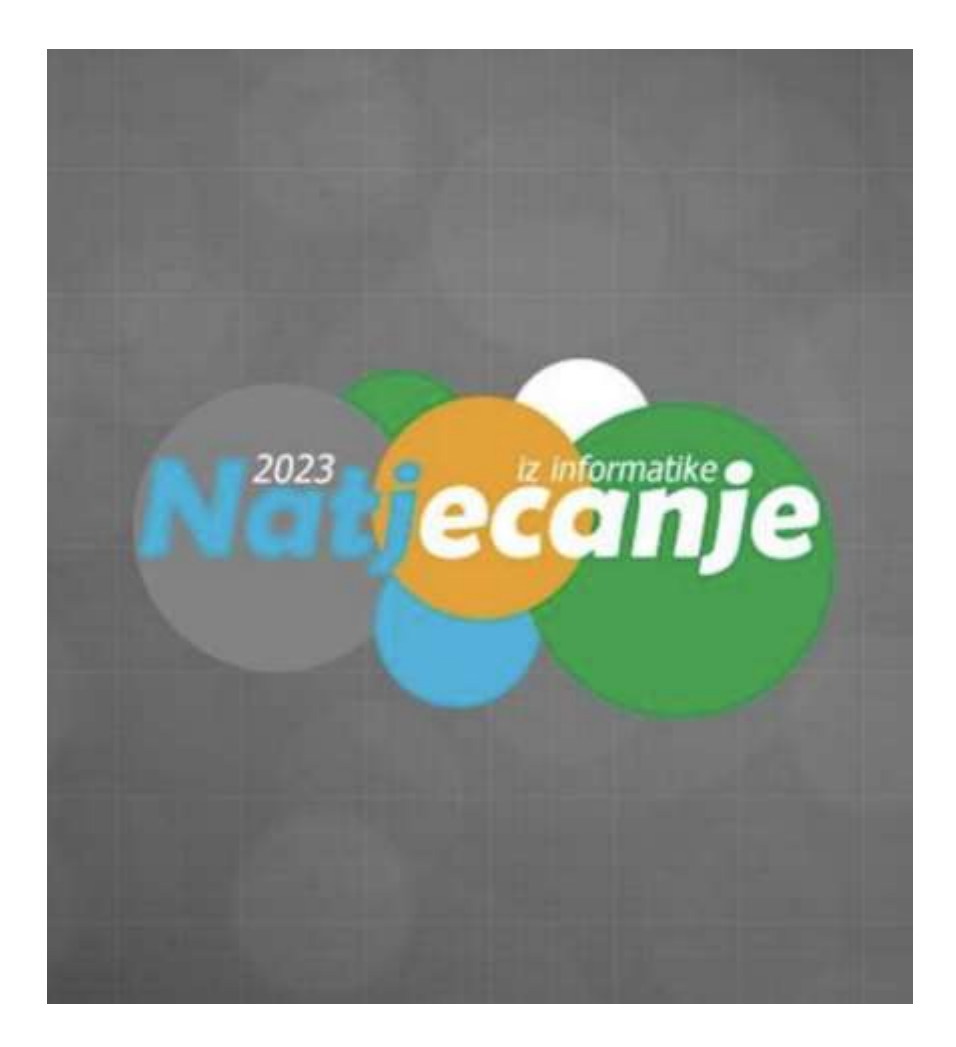

1. Kako bi se u binarnom obliku prikazao decimalni broj 134 koristeći 8 bita?

#### **10000110(2)**

2. Odredi prethodnika broja 00110100(2) zapisanog u binarnom zapisu.

#### **00110011(2)**

3. Koji je najveći dekadski broj koji se može zapisati s jednim bajtom?\_\_\_\_\_\_\_

### **255**

Za zapis takvog broja stanje svakog od osam bitova mora biti koji broj?

**1**

4. CARNET je nedavno obilježio trideseti rođendan svojevrsnog internetskog međunarodnog priznanja Hrvatske. Naime, 27. veljače 1993. godine međunarodna organizacija ICANN dala je CARNET-u dozvolu da počne koristiti - što?

#### **.hr vršnu domenu**

5. Na velikoj većini web stranica nakon *taga* </body> dolazi *tag*:

# **</html>**

6. U HTML kodu postoje greške, napiši koje su kako bi rezultat na kraju bio kao predložena slika:

Opis slike Ovo je poveznica

Infokup 2023.

# Državno natjecanje iz Informatike

Celija 2 Ćelija 1 Ćelija 3 Ćelija 4∥Ćelija 5 <!DOCTYPE html> <html> <head> <title>Primjer HTML-a</title> </head> <body> <h1>Državno natjecanje iz Informatike**</h2>** <img src="putanja/do/slike.jpg" **alt=**"Opis slike"> <a **head**="http://www.poveznica.com">Ovo je poveznica</a> <table **boarder**="1"> <thead>  $<$ tr $>$ <th **colspam**="2">Infokup 2023.</th>  $<$ /tr $>$ </thead> <tbody>  $<$ tr $>$ <td rowspan="2">Ćelija 1</td> <td>Ćelija 2</td>  $<$ /tr $>$ <tr> <td>Ćelija 3**<td>**  $\langle tr \rangle$  $<$ tr $>$ <td>Ćelija 4</td> <td>Ćelija 5</td>  $<$ /tr $>$ </tbody>

</table> </body> </html>

7. Za što je skraćenica WYSIWYG?

#### **What you see is what you get Mreže**

8. U sklopu projekta e-Škole gotovo sve škole u Hrvatskoj opremljene su novom mrežnom opremom. Škole su dobile nove switcheve (preklopnike), ormare za opremu, kabele itd… Međutim, u većini škola stavljen je jedan tip uređaja na sredinu stropa svake učionice. Koji? (Prihvatljiv je i engleski i hrvatski naziv)

# **Access point (pristupna točka)**

9. Web adresa natjecanja iz informatike je ["https://informatika.azoo.hr/"](https://informatika.azoo.hr/). Koje slovo ili znak ta adresa ne bi sadržavala kad ne bi imala SSL certifikat?

**s**

10. Što su od ponuđenih sigurnosni standardi za Wi-Fi mreže?

a) WPE

**b) WEP**

c) WEB

**d) WPA**

e) WAP

**f) WPA2**

11. Koliko bajta ima IP adresa generacije 4?

**4**

12. Poredaj tipove računalnih mreža od one koja pokriva najmanji do one koja pokriva najveći prostor:

# **HAN,PAN, LAN, MAN, WAN**

13. Ako je ulazna varijabla broj "1" (bez navodnika), što će ispisati program sa slike? Python:

```
brojevi = []for i in range (1, 2):
    a = float(input("Unos"))brojevi.append(a)
```

```
b = max(brojevi)
```
 $broj = brojevi.index(b) + 1$ 

# print ("Ispis", broj)

Pseudokod:

brojevi  $= [ ]$ 

 $ZA$  i = 1 DO 2 KORAK 1 ISPIS "Unos: " a = UNOS broj brojevi.DODAJ na kraj(a) KRAJ ZA

b = MAKSIMUM(brojevi)

broj = brojevi.INDEKS(od početka, b) + 1 ISPIS "Ispis", broj

14. Što ispisuje program sa slike?

```
Python:
brojevi = [2, 5, 3, 7, 1, 8, 6, 9, 4]pet = brojevi[:5]tri = brojevi[-3:]brojevi.sort()
najveci = brojevi[-1]rezultat = sum(pet) + sum(tri) + najveci - 4print (rezultat)
```
Pseudokod:

brojevi = [2, 5, 3, 7, 1, 8, 6, 9, 4]  $pet = brojevi.OD(0, 5)$ tri = brojevi.OD(-3, kraja) brojevi.SORTIRAJ() najveci = brojevi.OD(-1) rezultat = ZBROJI(prvi\_pet) + ZBROJI(zadnja\_tri) + najveci - 4 ISPIS(rezultat)

# **42**

15. Crtanje u Pythonu nastalo iz programskog jezika Logo također zovemo i grafika:

a) svinje

b) dupina

# **c) kornjače**

d) zeca

16. Što su od navedenih programski jezici?

**a) C** b) C+ **c) C++** d) C@ e) C\$ **f) C#**

17. Postoji jedna ključna riječ koja povezuje pojmove ".cdr" i ".svg" iz informatike s definicijom "veličina koja ima iznos, smjer i orijentaciju" iz matematike i fizike. Koja je to riječ?

#### **Vektor**

18. U programu za obradu video zapisa dok montirate novi video uradak jedna od datoteka koje koristite u *timelineu* izgleda kao na slici:

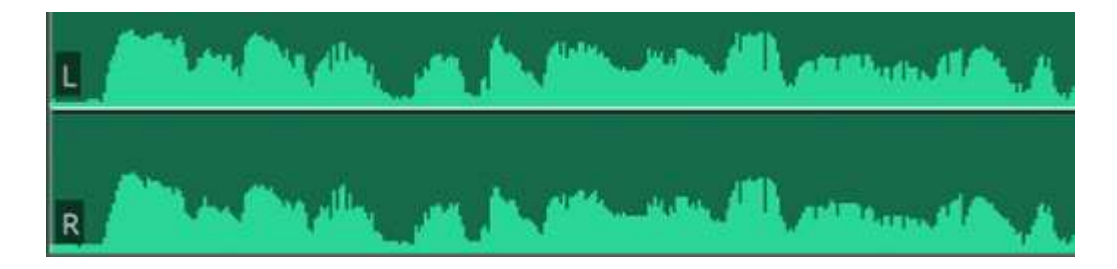

Koji su od ponuđenih mogući formati ovakve datoteke?

**a) .wav**

- b) .png
- c) .svg
- **d) .mp3**
- e) .bmp
- **f) .wma**

19. Ako imate zaslon 4K rezolucije s omjerom slike 16:10, koliko točno imate horizontalnih, a koliko vertikalnih piksela (odnosno koliko je piksela u jednom retku i u jednom stupcu zaslona)?

#### **3840\*2400**

20. Koliko je milimetara široka najmanja točka koju ispisuje pisač razlučivosti 800 DPI?

Napomena: jedan inč širok je 25,4 milimetra.

#### **0,03 mm**

21. Koliko dugo traje zaštita autorskih prava u Hrvatskoj?

- a) 50 godina od smrti autora
- **b)** 70 godina od smrti autora
- c) 100 godina od stvaranja autorskog djela
- d) Nema roka trajanja zaštite autorskih prava
- 22. Što su od navedenih svojstva svake mrežne zajednice učenja:
	- **a)** besplatan i slobodan pristup
	- **b) omogućuje izradu online tečajeva za učenje**
	- **c) rješavanje kvizova**
	- **d)** učenju se treba pristupiti u točno dogovoreno vrijeme
	- **e) razmjena mišljenja**
	- **f) mogućnost praćenja napretka u učenju**

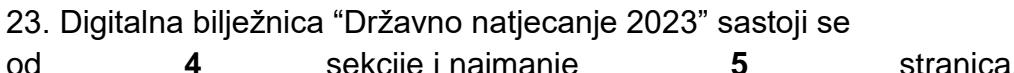

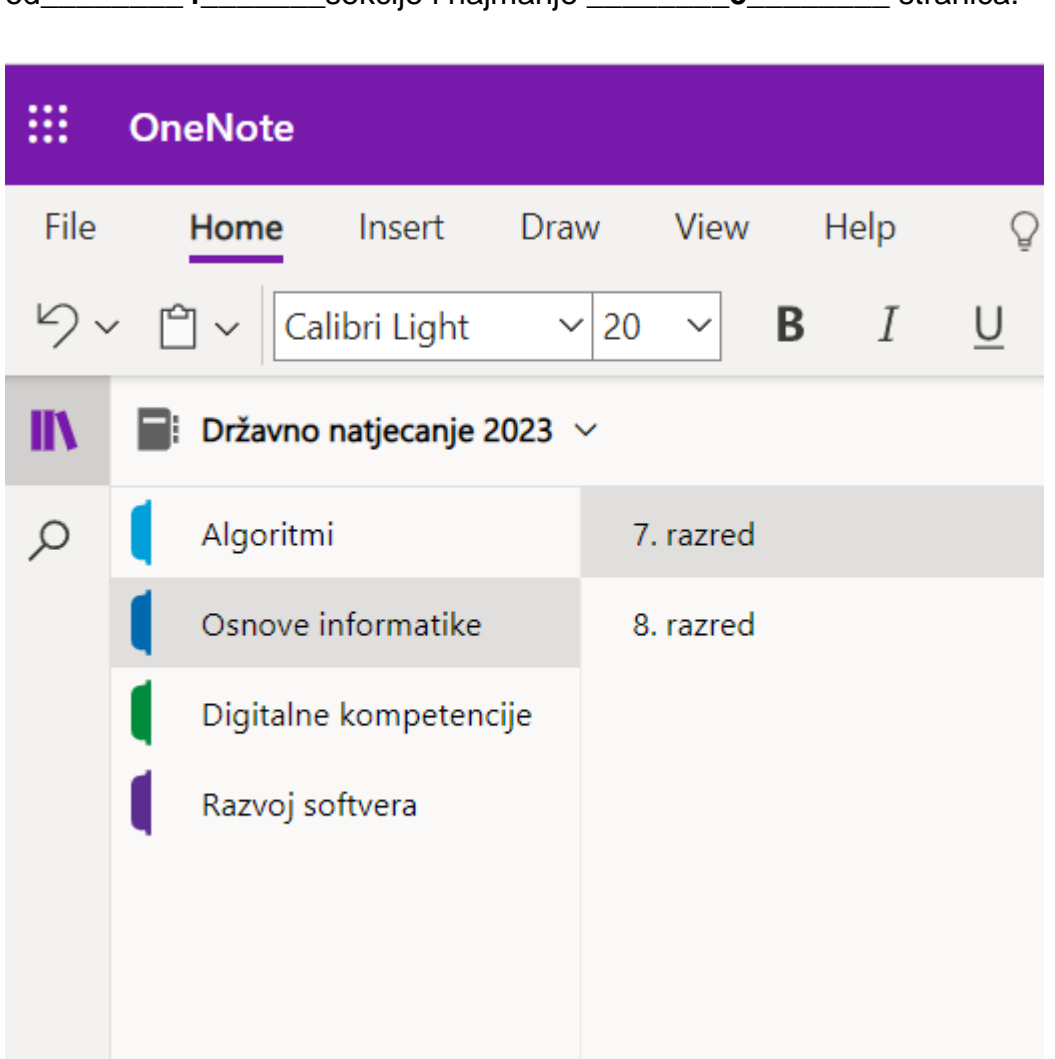

24. Gotovo svi natjecatelji na školskoj su razini ovog natjecanja pokazali da znaju što je ChatGPT. Što su od ponuđenih ChatGPT-ovi postojeći i potencijalni konkurenti?

- **a) Bard**
- **b) OPT**
- c) Angular.JS
- d) React
- **e) LaMDA**
- **f) ChatSonic**
- g) Ogg Vorbis
- h) Stadia
- 25. Što dolazi nakon XP-a, a prije sedmice?

**Vista**

26. Tko je i koje godine poslao prvu e-pošiljku?

#### **Ray Tomlinson, 1971.**

27. Ako je za Intel aktualan broj 13, onda je to za AMD…

#### **7 (ili 7000)**

28. Kad kažemo da je dio računala (komponenta) najnovijeg M.2 tipa, o kojem dijelu računala pričamo?

#### **SSD, tvrdi disk, hard disk**

29. Što su od navedenih Excel funkcije koje traže određenu vrijednost u određenom rasponu ćelija, odnosno "lookup" funkcije?

**a) LOOKUP** b) ALOOKUP **c) HLOOKUP** d) GLOOKUP **e) VLOOKUP f) XLOOKUP** g) YLOOKUP h) ZLOOKUP

30. Dobili ste popis sudionika školskog webinara u obliku ".csv" datoteke u kojoj su svi podaci o roditeljima sadržani u jednom stupcu.

Redaka je koliko i sudionika webinara - preko pet stotina - ali prvi stupac ima formu "ime;prezime;datum\_rođenja;e-mail;adresa\_stanovanja;OIB"

Kako ćete izvući same e-mail adrese u poseban stupac, odnosno koji je najbrži način da to napravite u Excelu?

#### **Data -> Text to columns**

31. Koja kombinacija tipki u Excelu pretvara raspon ćelija u tablicu?

#### **Ctrl + t**

32. U MS Wordu uključili ste prikaz skrivenih znakova, koje tipke su pritisnute?

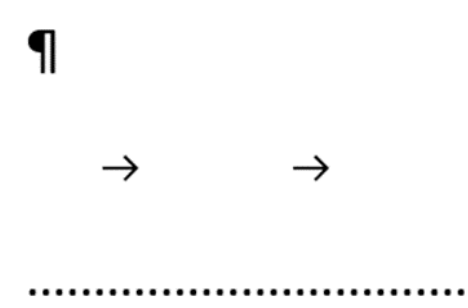

**Enter, Tab, Space**

33. Tijekom upisivanja formula u proračunskim tablicama mogu se pojaviti ovakve pogreške:

#VRII!

#DIJ/0!

#NAZIV?

########

#REF

#N/D

Poveži pogrešku s opisom:

- 1. Koristite pogrešan tip podataka. Možda se u funkciji očekuje jedna ćelija kao argument, a vi ste unijeli raspon ćelija ili koristite formulu (funkciju) koja sadrži tekstualni podatak umjesto brojčanog
- 2. Ova greška se javlja prilikom dijeljenja broja nulom. Ako ne dijelite s nulom, vjerojatno koristite referencu na praznu ćeliju u nazivniku
- 3. Excel ne prepoznaje funkciju. Obično znači da ste napisali krivo ime funkcije, u formuli je unesen tekst bez da je stavljen u navodnike ili ste izostavili dvotočku u referenci raspona.
- 4. Ova greška se javlja kad stupac nije dovoljno širok ili kada je upotrijebljena negativna vrijednost za datum ili vrijeme
- 5. Ova greška se javlja kada referenca na ćelije nije valjana. Možda ste obrisali ćeliju na koju se odnosi formula.
- 6. Ova greška se javlja kada vrijednost u funkciji ili formuli nije dostupna. Moguće je da ste izostavili jednog ili više obveznih argumenata u formuli.